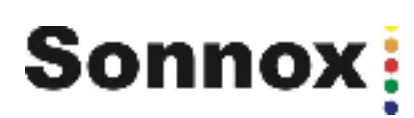

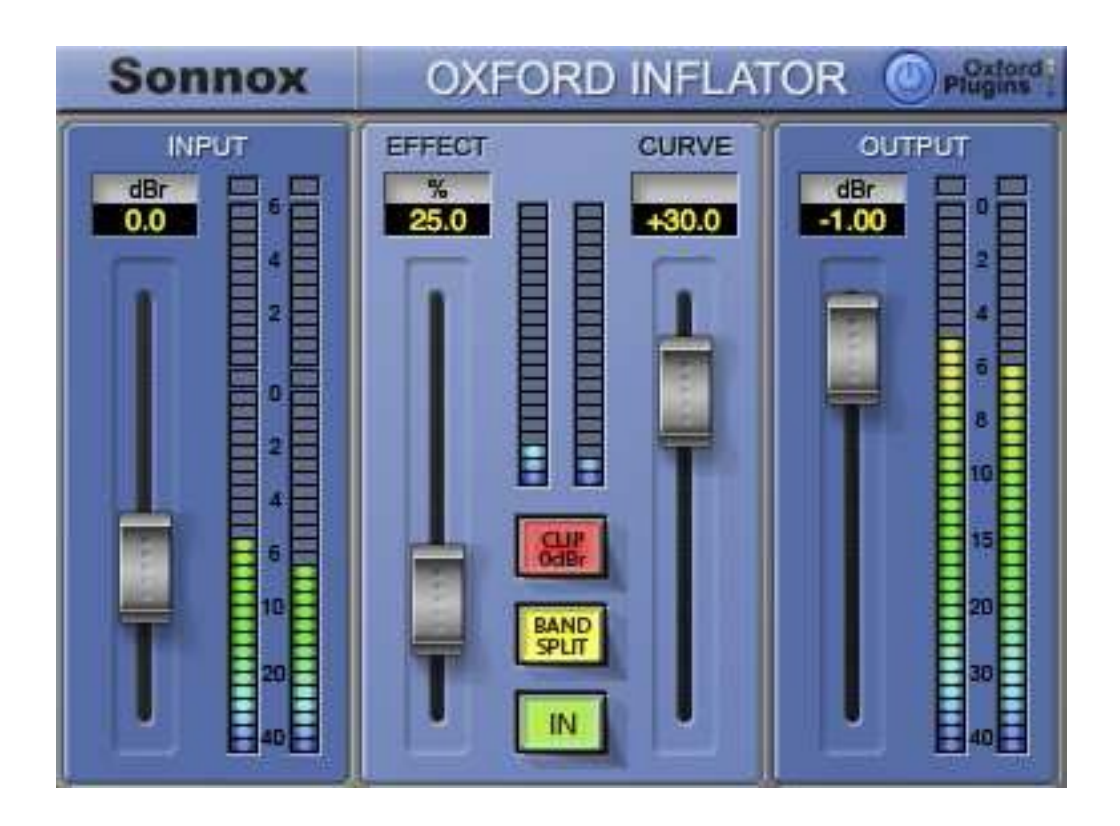

# Sonnox Oxford Inflator

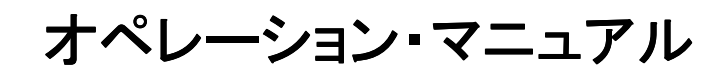

バージョン 1.0  $8^{th}$  January 2013

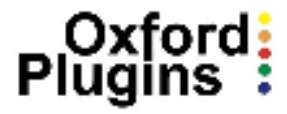

### **1.** はじめに

 Sonnox Oxford Inflatorプラグインは、現代のポピュラー音楽ミックスに対応するよう最大 の聴感上の音量を生成するために設計されています。

多くのプロセスはすでに使用されていますが、コンプレッションやリミッティングに依存し、 最大のモジュレーションとサウンドはエキサイティングな印象を与えます。

Inflatorプラグインは、これらの方法よりもさらに先を行き、コンプレッション前、または残り のダイナミックレンジのレベルに関係なく、ほとんどすべての音の素材の大きさを増すこと ができます。それもフルレベルのホワイトノイズサウンドを作ります! Inflatorプラグインは、デジタルドメイン内にアナログシステムの暖かさ、キャラクターやダ イナミックでエキサイティングなサウンドを作成するために使用します。

オリジナルの素材よりも大きい値のほうが、より大きな可能性があるように、Inflatorはプ ログラム素材のサンプルの相対的な可能性を変更させることによって機能します。 Inflatorは、信号を圧縮しないので、ポンピング、ダイナミックレベルの変更、プレゼンスの 損失、パーカッシブな音色のアタックを無くすような悪影響はありません。音楽コンテンツ のフルダイナミック・インフォメーションは、モジュレーション密度の増加があったとしても損 なわずに維持されます。

良いバルブシステムを彷彿とさせるようなラウドネス・エンハンスに加え、楽器や、演奏の 聴感上のダイナミックなインパクトを増加させるだけでなく、信号スペクトルのハーモニッ ク・プロファイルを生成するだけでなく、"暖かさ"を加えることができます。

このように使用され、激しくオーバードライブした場合にInflatorは、素晴らしいサウンドを 生成するために良いバルブシステムのサウンドを再現する能力があります。 したがって、ミックス内でアーティスティックなエンハンスメント・ツールとして使用すること ができます。

### **2.** オペレーション オペレーション

### **2.1** インプット・クリッピング インプット・クリッピング

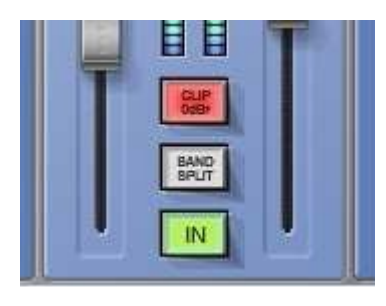

Inflatorのプロセッシングは、デジタルの最大値よりも聴感上 で大きい内部信号レベルを展開します。例えば、エフェクト・ レベルは最大限でクリップ0dBrはオフの場合、概念上のデジ タル最大値を上回る信号ピークに調整する事ができます。そ して、たとえピークのアウトプット・レベルがデジタルの最大値 を上回らなくても、それらのハーモニック情報の多くをアウト プット信号に含む事ができます。

この余分な信号レンジの存在は、インプットレベル・メーターの上部セクションで表示され る、ハードクリッピングが起こる前に使用可能なオーバードライブを+6dBrまでの範囲で表 示します。

クリップ0dBr機能は、余分なレンジを抑え、Inflatorプロセスを通常のデジタル最大値内に 制限します。したがって、クリップ0dBrを選択した状態でどんなにインプットゲインを上げて もインプットレベル・メーターが*"0デジベルを超えることが無い*"点に注意してください。この プロセスの潜在的な応用は、とてもバラエティに富むので、サウンドメイキング時に、まずク リップ0dBrを試してみることをお勧めします。そして意図にしたがって最高の効果を得られ るでしょう。

いくつかの一般的なガイドラインが以下にあります。

一般的に、ピークレベルのコントロール、ダイレクト・モード(バンド・スプリット無し)を含 む、ほとんどのラウドネス・エンハンスの目的で使用する場合は、クリップ0dBrを選択( デフォルト)して使用を始めてください。最大リファレンス・レベルがInflatorプロセスより 前に信号に課されている場合、セッティングやサウンドキャラクターは簡単に調整でき るでしょう。

いくつかのケースでは、インプット・リミッティングを外すことによってより良い結果が得られる かもしれません。

具体的には、余分な使用範囲は、コンプレッション機能によって作られる短いオーバーシュー ト・サウンドに対応することができ、アタックや存在感を増すために使用することができます。 これらのピークは、主に短い時間なので、それらの音質を過度に減衰させたり、アベレージモ ジュレーションのロスをすることなく、オーバードライブのレンジ内で効果的に調整することが できます。この場合、コンプレッサーからのアウトプットがInflatorプラグインを適用する前にピ ークレベルに当たらないようにすることによって、コンプレッションを行う前からピークがプラグ インでクリップしていないことを確認することが重要です。

ラウドネス・エンハンスのためにバンドスプリット・モードを使用する際、起こりうるクリッピン グ等に関係なく、完全な最大ラウドネスを得ようとするときにクリップ0dBをオフで使用する と不必要な副作用としてリダクションされてしまう場合があります。

ディストーションを作るためにダイレクトモード(バンド・スプリット無し)で使用する際、イン プット・クリッピングの有無を問わず、どちらの状況でも芸術的な効果を得られる場合があ ります。Inflatorは、クリップ0dBrのセッティング、またはプラグインより前に行われた処理 のどちらで起こっていてもクリップをソフトに調整することができます。したがって、クリップ 0dBrがオン/オフのどちらでInflatorがオーバードライブ、または他のプラグインによってオ ーバードライブされたアウトプットをInflatorに適用しても素晴らしい効果を生むことができ ます。あらゆる可能性を探るために、様々なセッティングを試してみてください。

### **2.2** ダイレクト・モードとバンドスプリット・モード ダイレクト・モードとバンドスプリット・モード

Inflatorは、"ダイレクト"または"バンドスプリット"モードのどちらかで使用することができま す。これはほとんどの状況でエフェクト処理を行うために最良の方法です。

このモードを使用する最大の利点は、エフェクトがどんな状況で使用されても相対的なピー クレベルが、実際のピークレベルよりも大きくならない点です。したがってより多くの全体的 なエンハンスは、アウトプットがクリップする前に可能であり、より大きく、強力なサウンドを 得られます。また、ディストーションを生成する場合でもバンドスプリットを使用しない場合は 、ディストーション・ハーモニックの位相が維持され、クリップを丸めることができ、心地良い エフェクトを得ることができます。

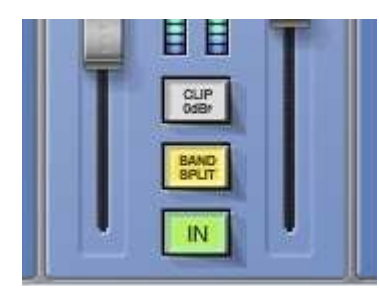

バンドスプリット機能は、いくつかの条件下で使用する場合に は役立つかもしれない追加機能として提供されます。バンドス プリットを選択した場合、プロセシングはプログラム信号の周波 数域のパートを相互に干渉して歪を起こさないように3つの周 波数帯にスプリットします。エフェクトの対象となるプログラム内 で特定の周波数レンジだけが著しく優位にある場合、このモー ドを使用してラウドネス・エンハンスを行うととても有効です。

しかし、プログラムやセッティングによって、このモードの動作は相対インプットピークレベ ルを超える出力レベルを生み出すことに注意してください。これは、信号が出力でクリップ する可能性が高いことを意味し、サウンドにザラザラした雰囲気を加えることがあります。

これが目障りに感じる場合、クリッピングを回避するためにインプット、またはアウトプット のレベルを下げることで回避することができます。

#### **2.3** 基本的なラウドネス・エンハンスの手順

基本的なラウドネス・エンハンスの手順は、完全にInflatorプロセスからの恩恵を受けるため に入力(0dBr)で最大にノーマライズされたレベルのプログラムを得ることです。必要な効果 を得るためにInflatorプロセッシングを行い、必要な最大の変化を維持できるようにアウトプッ ト・レベルを調整してください。

通常のデジタル最大値にInflatorのレンジを制限するためにクリップ0dBrを選択してください。

インプットレベル・コントロールとインプット・メーターを使用して、インジケーター上部の赤い0dB が最大ピークのサンプル値の存在を表示するので、時折それが光るようにレベルを設定してく ださい。

サウンドを再生するときに、インプットとアウトプット・メーターが、同じくらいのメーターレベル になるよう最初に最大出力レベルをコントロールします。

カーブ・コントロールを中間の位置(デフォルト)に設定し、バンドスプリット・ボタンの選択を解 除します。

余分なピークアウトプット無しで聴感上ボリュームを最大に増やすためにエフェクトレベル・ コントロールを100%から始めてください。

この操作の目的は、サウンドを過度に歪ませたり、劣化させずにできるだけ高いインプット・ レベルを得ることです。プログラムマテリアルとテイストのタイプが得られるエンハンスの範 囲を決定します。プログラムマテリアルが、通常のピークインプット・レベルでひどく劣化しな いのであれば、ラウドネスをさらに上げるために0dBrボタンを外して、インプット・レベルを Inflatorがオーバーロードするエリアまで持っていくことができるかもしれません。

注:エフェクトレベル・コントロールが最大の位置(100%)に設定されている時 ・ は、アウトプット・オーバーロードが避けられる点に注意してください。

ー般的に最良の結果は、最大限にInflatorエフェクト・レベルを操作して、インプット・レベル とカーブ・コントロールでベストなサウンドに解決するよう調整することで得られます。

Inflatorプロセッシングのユーザーによる変更は、サウンドのディティールによって大きなラウ ドネス、または異なるキャラクターを生み出すことができます。

### 2.4 メーターとオーバーロード・インジケーター

ほとんどのDAWではオーバーロード警告灯は、デジタルの最大モジュレーションに対応する ことを意図しています。異なるソフトウェア(異なるバージョンを含む)は、これが実は数値的 な表示のいくつかの解釈を提示する場合があります。

Inflatorは、最大数値の非常に正確で独立した内部の描写を必要とするので、Inflatorとホスト アプリケーションの間ではオーバーロード・インジケーターの違いが起こります。 Inflatorのオーバーロード・インジケーターが非常に正確にフルレベルのサンプルに反応する 事ができるため、たとえホストアプリケーションのミキサーでオーバーロード・インジケーター が光っても、InflatorプラグインのGUI内でオーバーロードが記録されないのであれば、オーバ ーロードしていないと言えます。

後述しますが、Inflatorプロセッシングをユーザーによって変更した場合、さらに大きなラウドネ スを得られる場合や、サウンドのキャラクターを作り出すことができます。

#### **2.5** カーブの変更

カーブ・コントローラーは、Inflatorプロセスの特徴にキャラクターに影響を及ぼし、知覚的ラ ウドネスと音質の両方に影響を与えます。

最小の位置(-50)にカーブ·コントロールをセットしてもInflatorはサウンドに合わせて微妙な 変化をもたらします。全体的なラウドネス・エンハンスは最小限ですが、サウンド全体をリッチ にするためにハーモニック成分が追加されます。ミックスに適用する時、ミックスの大きな音 量の部分には、ダイナミックに拡張され、バックグラウンドの部分には残響成分が強調されま す。

ドラムや打楽器を扱う場合に、ダイナミックな存在としての印象を強化する必要がある場合 にこの設定は特に便利です。また、ミックスに対しては引き締める効果があります。1つのイ ンストゥルメントで、ダイナミックレンジを損なわずにサウンドのパーカッシブな面をソフトに したい場合にもこのセッティングが役に立ちます。(アコースティック・ギターなど)

カーブ・コントロールが、-50~0の間に設定されている場合は、全体的な印象な印象やス タイルの度合いを変化させます。しかし、カーブ・コントロールとして"太さ"とボリュームを 増加させることもできます。

中間の位置(デフォルトでは"0")で、カーブ・コントロールは、ほとんどの状況で多くの点で 、最良と言える結果を生み出します。プログラムのラウドな部分とソフトな部分の間の良い ダイナミクスのバランスを維持しつつ、信号全体のラウドネスを相互に悪影響を与えること 無く音をかなり強化(エンハンス)します。

音のキャラクターには、プレゼンスと質感を楽器に与え、低周波数域で暖かみと倍音を加 えます。高域とピークは聴感上のプレゼンスやアタックを失うことなくキャラクターをソフトに します。時折、ピークプログラムのオーバーロードがソフトで控えめになるので、それらを吸 収してしまうことがあります。

カーブ・コントロールがこの位置で、Inflatorは、オーバーロードした状態に対する自然な耐 性を含め、良いバルブアンプ・システムのキャラクターと多くの共通点を持ち、穏やかで寛 容な動作をします。例えば、クリップ0dBrを選択した状態で、ダイレクトモード(バンドスプリ ットは解除)で使用し、エフェクト・レベルを100%に設定した場合でもクリッピングしたプログ ラムが音楽的な性質を失うことはありません。

これは、ミックス内で1つの楽器に対して、バルブアンプで得られるようなアーティスティック なディストーション・エフェクトをかけるか、ダイナミックな"ブレークアップ"エフェクトを生み出 すために使用することができます。

サウンド全体にバルブアンプのキャラクターやウォームさを加えるために使用することをお 勧めします。

カーブ・コントロールは、0~50の間でダイナミックな精度の部分を犠牲にして"太さ"とボリ ューム・エンハンスを増やし、値が50では、最も大きく、最もエキサイティングな効果を生み 出します。この位置では、サウンドが大きなストレス下でシステムや、激しいリミットをかけ た状態のようなハーモニック・プロフィールが最も強力に現れます。音楽は、ミックス内で最 高にエキサイティングさを持ちつつ、ディティールや細かい部分を保ちつつ、クオリティをア ップします。信号をかなり大きくするにも関わらず、ダイナミックレンジの印象は出力ピーク レベル・レンジではほぼ横ばいでキープされます。レベルが低い、そして後ろにあるパート がエンハンスされ、より聞こえやすくなり、ベースなどの低域楽器のLF(低周波数域)が小さ な再生システムでも目立つようにすることができます。このような方法のプロセスを行った プログラムは、すべての再生装置上でより大きいサウンドを出します。そしてそれは家庭用 のポータブルシステムから想像つかないようなボリュームとパワーを再生します。

#### **2.6 Oxford Inflator**を使用してミキシング

ミキシング・セッションのメイン出力バスにインサートしている場合、Inflatorは、ミキシング・ プロセスにさらに有効な利益をもたらすことができます。それはミックスのサウンドは、パ ートを積み重ねて形成するので、バルブアンプのようなハーモニック・キャラクターとオー バーロード・エリアをより大きく、効果的に使用することができます。いくつかの点でこのプ ロセスは、ラインナップオペレーション・レベルが、実際のクリッピングがなく、トランジェント によってブレークアップされる場合のあるアナログミキシングを連想させます。そしてシグ ナルチェーンのサウンドキャラクターは、バランスと楽器本体のレベルにある程度依存し ています。

このケースでベストな初期設定は、Inflatorがカーブ·コントロールを中間の位置(0)に設 定され、クリップ0dBrは選択解除し、ダイレクト・モード(バンドスプリットではない)に設定 されていることを提案します。

インプットゲインは、Inflatorの前にクリッピング・オーバーシュートが起こらないようユニテ ィゲイン(+6dB)をわずかに超えるように設定しなければなりません。そしてアウトプットは 完全なアウトプット・モジュレーションを実現するために最大(0dB)に設定しなければなり ません。

これらのセッティングは、ミキシング環境の範囲内で-6dBrでバーチャルオペレーション・レ ベルを確立し、短いタームのレベルピークは、クリッピングなく調整されるためにInflatorプ ロセスによって提供するオーバーロード・エリアを持ちます。

Inflatorのインプット/アウトプット・メーターは、ミックスセッション中に、メインアウトプットバ ス・リファレンスモニターとして使用することができます。

### **2.7** ディストーションを発生させる ディストーションを発生させる

ディストーションを発生させるために、どんなディストーションの特性か評価できるように、ま ず最初にエフェクト・レベルを最大限に設定すると分かりやすくなります。使い方のアイデア は、アクティブになっているIndlatorのインプット・レベルを上げていくことで、意図的にシグナ ルをオーバードライブさせていく結果を聞きながら、アウトプット・コントロールでクリッピング を起こさないようにアウトプットを調節します。カーブ・コントロールとクリップ0dBr クリップ0dBrの両方は、 プロセッシングしているプログラムにより結果として得られるサウンドに影響を与えます。

最良の結果が得られるのは、カーブ・コントロールを中間の位置(0)に設定した場合が最も 可能性が高く、この場合、最高のハーモニック・レベルを生み出し、バルブシステムのよう なダイナミクスに最も似た動作を行います。

一般的には、自然な暖かみのある音と、バルブのオーバードライブ・サウンドを必要とした 場合、バンドスプリット・モードを使用しない方が良いでしょう。

インプット・クリッピングは、オーバードライブ時の歪みの特性を劇的に変え、クリップ0dBrセ レクターと共に両方の信号経路内のプラグインのセッティングを変更することで得られる効 果の実験をすることができます。

## **3.** 各コントロールの説明

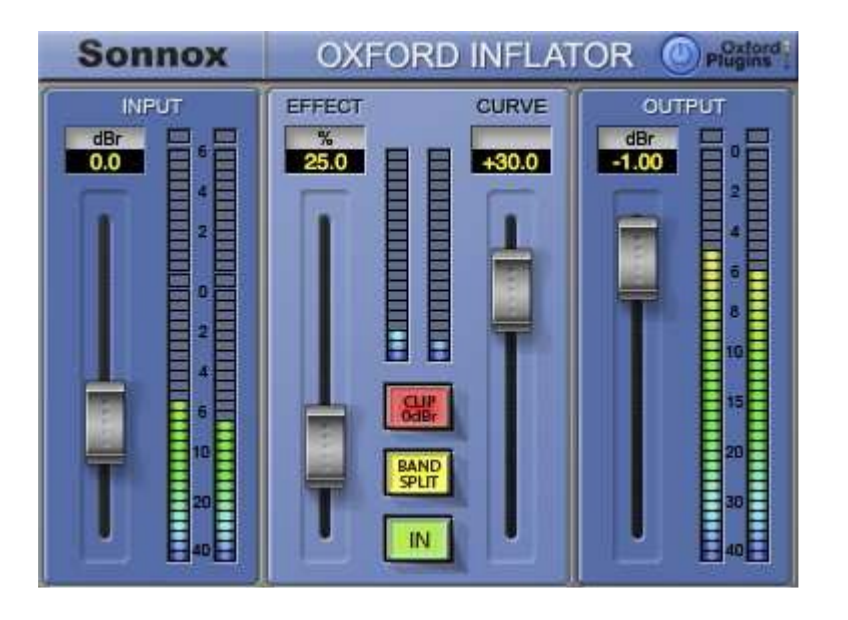

### インプット・セクション

インプット・フェーダー - Inflatorプロセスへの入力レベルを設定します。フルレベルの入力信 号を得るには、フェーダーを0dBに設定することで最大ピーク入力を得られます。さらなるゲイ ンは、低レベルのプログラムがフルモジュレーションにブーストされるように設けられており、 またInflatorが意図的にディストーション・エフェクトを生成するようにオーバードライブさせる事 が可能です。

インプット値– インプット・フェーダーによって設定されたパラメーターをdB値によって表示し ます。値は、ウィンドウの中をクリックして変更することも可能です。

インプット・メーター - インプット・メーターは、入力されたドライブ・レベルを表示します。("エ フェクト"セクションの)"CLIP 0dBr"ボタンを解除すると、メーターはInflatorプロセスに適用し たオーバードライブのレベルを表示します。メーターは、マテリアルの内容に応じてモノラル/ ステレオ表示を自動的に切り替えます。

### エフェクト・セクション

エフェクト・フェーダー – プログラムに適用する全体的なInflatorエフェクトの量を0%~100% の量を設定します。

エフェクト値– エフェクト・フェーダーによって設定されたパラメーターをdB値によって表示し ます。値は、ウィンドウの中をクリックして変更することも可能です。

エフェクト・メーター - プログラムのタイプとInflatorのセッティングにより、リアルタイムにエフェ クトの適用量を表示します。

カーブ・フェーダー – Inflatorのプロセッシング・キャラクターと、エフェクトの掛かり具合を調整し ます。

カーブ値– カーブ・フェーダーで設定したパラメーターの値をdB単位で表示します。値は、ウ ィンドウの中をクリックして変更することも可能です。

クリップ OdBr - このボタンを選択した場合、内部処理レベルは、通常のデジタル最大値で制 限されます。選択を解除すると内部処理は限界を超え、デジタル最大値を超えて処理を行う 場合があります。

バンドスプリット – プロセッシングを直接フルバンドから選ぶか、LF、MF、HFスペクトル領 域で個別に信号をプロセッシングするようバンドスプリット機能を有効にします。

IN– エフェクトの比較のためにInflatorのプロセスを切替えます。

### アウトプット・セクション

アウトプット・フェーダー - エフェクト処理後の信号レベルを調整し、アウトプット・レベルをコ ントロールします。

アウトプット値– アウトプット・フェーダーによって設定されたパラメーターをdB値によって 表示します。値は、ウィンドウの中をクリックして変更することも可能です。

アウトプット・メーター - アウトプット・メーターは、0.5dB刻みで最高10dBまでのダイナミックレ ンジを表示し、それ以下は、より小さなスケールで表示します。メーターは、マテリアルの内容 に応じてモノラル/ステレオ表示を自動的に切り替えます。

### マスターバイパス・ボタン

"オン/オフ"スタイルのボタン(プラグイン・ディスプレイの右上)は、Inflatorにアサインされた 信号のイン/アウトを切替えるマスター・バイパス機能を提供します。

### Sonnoxメニュー・ボタン メニュー・ボタン

"Sonnox"ボタンをクリックするとドロップダウン・オプションメニューを表示します。

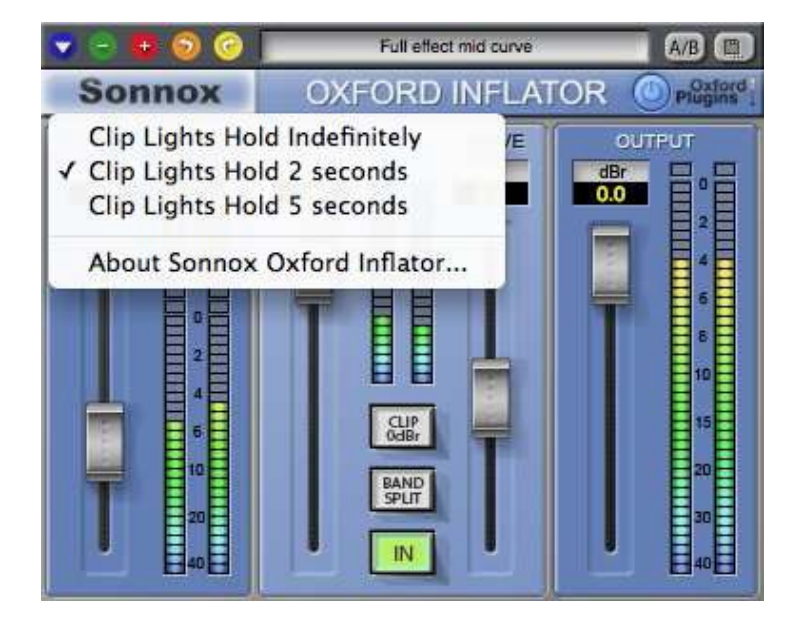

クリップライト… - クリップライトのホールド時間を2秒、5秒、または無制限から選択するこ とができます。

Sonnoxツールバーを有効にする - プリセットマネージャー・ツールバーの表示/非表示を 切替えます。

プリセット名パスの表示/非表示 - プリセットマネージャー・ツールバーのプリセット名 パスの表示/非表示を切替えます。

About… – プラグインの日付、バージョン、製造番号が表示されます。

# **4.** プリセットマネージャー・ツールバー プリセットマネージャー・ツールバー

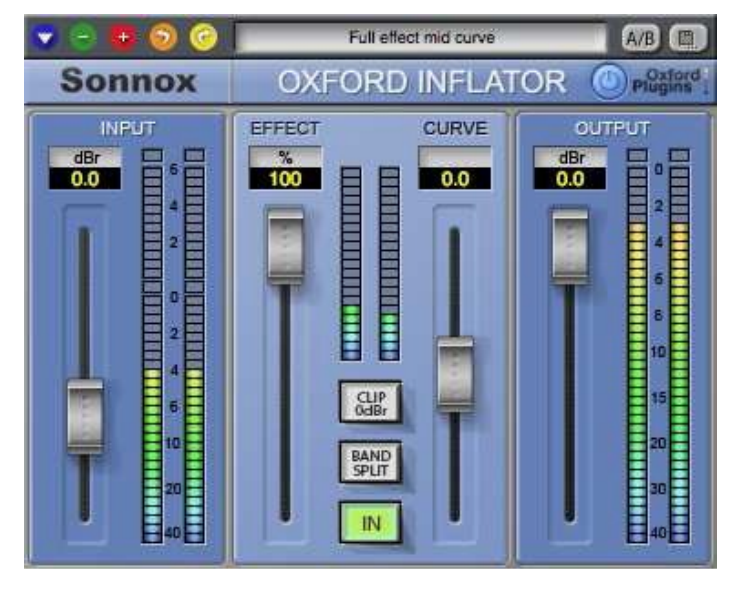

Oxford Inflatorプラグインには、 独自のプリセットマネージャーが 備えられており、ホストが作成し たようなツールバーがプラグイン ・ウィンドウの上部に表示されて います。これを用意した背景は、 汎用性の高い、一貫したインター フェイスを提供し、すべてのホス トアプリケーション間でプリセット を共有することができるようにす ることです。ほとんどのホストア プリケーションでは、プリセットの 作成、セーブ、ロードを可能とし ながらも、それらのホストが作成

したプリセットを他のホストアプリケーションで使用することはできません。

Oxfordプラグインのプリセットマネージャーを使用することによって1つのホストア プリケーションで作成したプリセットを別のアプリケーションでもロードして使用する ことができます。

 Sonnoxプリセットマネージャーについては完全な情報は、"コンパニオン・ドキュメ ント"の"Sonnoxツールバー&プリセットマネージャー・オペレーションマニュアル"に 記述されています。

### **5.** 著作権と商標について 著作権と商標について

商標、及びコンテンツの著作権 © 2007年現在、すべてをSonnox社が保有。無断複写転載を禁じます。

本製品は、Sony UK Ltd よりライセンスを受けSonnox Ltdによって製造、供給されています。

以下の特許はこの製品を保護します。:GB2330747

DIGIDESIGN、AVIDまたは、PRO TOOLSは、各社の登録商標、または Avid Technology, Inc の登録商標です。

VSTは、Steinberg AGの登録商標です。

その他すべての製品名、及び会社名は各社の商標、または登録商標です。

### **6.** マニュアル改訂履歴

バージョン 1.0 2013年1月8日– UA用 Sonnox 第一版